# **PROCESSO SELETIVO SERVIÇO SOCIAL DO COMÉRCIO - SESC/BA**

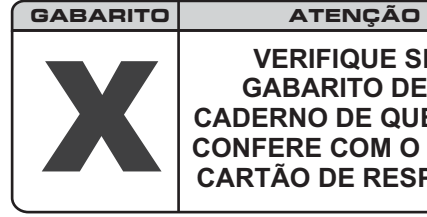

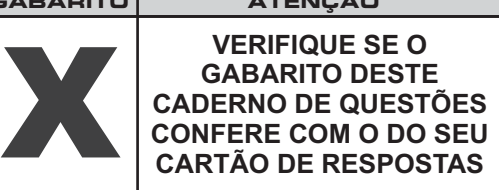

## **DATA: 25/10/2009 - DOMINGO - MANHÃ**

**FRASE PARA EXAME GRAFOLÓGICO (TRANSCREVA NO QUADRO DE SEU CARTÃO DE RESPOSTAS) "Sempre faço o que não consigo fazer para aprender o que não sei!"**

**Pablo Picasso**

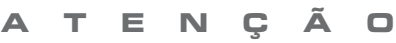

O **Caderno de Questões** contém 50 questões de múltipla-escolha, cada uma com 5 opções (A, B, C, D e E).

- 1. Ao receber o material, verifique no **Cartão de Respostas** seu nome, número de inscrição, data de nascimento e cargo. Qualquer irregularidade comunique imediatamente ao fiscal de sala. Não serão aceitas reclamações posteriores.
- 2. A prova objetiva terá duração de 3 horas e 30 minutos incluído neste tempo o preenchimento do **Cartão de Respostas.**
- 3. Leia atentamente cada questão e assinale no **Cartão de Respostas** a opção que responde corretamente a cada uma delas. O **Cartão de Respostas** será o único documento válido para a correção eletrônica. O preenchimento do Cartão de Respostas e a respectiva assinatura serão de inteira responsabilidade do candidato. Não haverá substituição do **Cartão de Respostas**, por erro do candidato.
- 4. Observe as seguintes recomendações relativas ao **Cartão de Respostas**:
	- A maneira correta de marcação das respostas é cobrir, fortemente, com esferográfica de tinta azul ou preta, o espaço correspondente à letra a ser assinalada.
	- Outras formas de marcação diferentes implicarão a rejeição do **Cartão de Respostas**.
	- Será atribuída nota zero às questões não assinaladas ou com falta de nitidez, ou com marcação de mais de uma opção, e as emendadas ou rasuradas.
- 5. O fiscal de sala não está autorizado a alterar qualquer destas instruções. Em caso de dúvida, solicite a presença do coordenador local.
- 6. Você só poderá retirar-se definitivamente do recinto de realização da prova após 60 minutos contados do seu efetivo início, sem levar o Caderno de Questões.
- 7. Você só poderá levar o próprio **Caderno de Questões** faltando 60 minutos para o término do horário da prova, conforme Edtal do Processo Seletivo Simplificado.
- 8. Por motivo de segurança, só é permitido fazer anotação durante a prova no **Caderno de Questões**.
- 9. Após identificado e instalado na sala, você não poderá consultar qualquer material, enquanto aguarda o horário de início da prova.
- 10. Os três últimos candidatos deverão permanecer na sala até que o último candidato entregue o **Cartão** . **de Respostas**
- 11. Ao terminar a prova, é de sua responsabilidade entregar ao fiscal o **Cartão de Respostas**. Não esqueça seus pertences.
- 12.O Gabarito Oficial da Prova Objetiva será disponibilizado no site www.funcab.org, no dia 27/10/2009, conforme estabelecido no Cronograma Previsto.

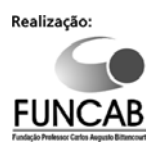

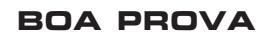

### **LÍNGUA PORTUGUESA**

Leia o texto abaixo e responda às questões propostas.

#### **Pacotes, excluídos e emergentes**

*Ou: o uso do eufemismo na arte de governar e de administrar as relações entre as classes*

Considere-se a afirmação seguinte: "Os países atrasados anunciaram um pacote de ajuda aos miseráveis". Considere-se agora esta outra: "Os países emergentes anunciaram um conjunto de medidas de ajuda aos excluídos". Qual a diferença entre uma frase e outra? Nenhuma, quanto ao conteúdo. Mas como soa mais benigna a segunda, expurgada da crueza selvagem da primeira... A primeira, dita num salão, choca como palavrão. Soa como vitupério de rameira em rixa de bordel. A segunda deleita como solo de clarineta. Parece discurso de doutor em noite de entrega de título *honoris causa*. Por isso, governa-se com a segunda.

Estamos falando da arte de se valer dos eufemismos. Quando morre a mãe de alguém, é grosseiro anunciar-lhe: "Sua mãe morreu". No mínimo, a pessoa dirá que a mãe "faleceu". Também poderá dizer que "desapareceu". Ou então, se ainda achar pouco, que "feneceu", delicado verbo emprestado às flores, com o que a morte se apresentará cheirosa como lírio, colorida como cravo. O eufemismo, como a hipocrisia, é a homenagem que, na linguagem, o vício presta à virtude. Soa mais virtuoso confessar a existência de "relações impróprias" com alguém, conforme fórmula celebrizada pelo presidente dos Estados Unidos, do que dizer que se cometeu adultério.

Na segunda das frases acima estão reunidos três dos eufemismos mais correntes na vida pública. Dois deles são universais – "emergente" para país atrasado e "excluído" para miserável. O terceiro, "conjunto de medidas" em lugar de pacote, fala exclusivamente à sensibilidade brasileira e, mais ainda, do atual governo brasileiro. "Emergente" para país atrasado ou, para ser mais exato, remediado, é a última de uma longa linhagem de fórmulas classificatórias dos países segundo sua riqueza. Até a primeira metade do século, quando ainda não se carecia de eufemismos, nesta área – ou, caso se prefira, de linguagem politicamente correta – os países eram simplesmente ricos e pobres, quando não metrópoles e colônias. Com a adoção do conceito de "desenvolvimento", depois da II Guerra, passaram a ser "desenvolvidos" e "subdesenvolvidos". Mais adiante, para não achincalhar a todos, indistintamente, com a pecha infamante de "subdesenvolvido", premiou-se os melhores com o gentil "em desenvolvimento". Tais países não eram mais "sub", não estavam mais tão por baixo. Nos últimos anos, substituiu-se o "em desenvolvimento" por "emergente", a palavra que igualmente se opõe ao "sub". São países não mais submersos, mas que emergem, já põem a cabeça para fora.

"Excluídos" para designar os miseráveis é o coroamento de uma linhagem mais longa ainda de palavras com as quais se tenta melhorar a condição das pessoas na rabeira da escala social. Já se recorreu a peças do vestuário, por exemplo. Na Revolução Francesa havia os "sans-culottes", os desprovidos do tipo de calça – o "culotte" – de uso dos nobres. NaArgentina de Perón e Evita consagrouse o "descamisado". Também já se falou – e se fala ainda – em menos favorecidos, despossuídos, humildes... "Excluído", dirá o leitor, tem um sentido diverso. É aquele que o sistema produtivo exclui, no entanto, dificilmente alguém será miserável e incluído. O que leva a concluir que, na prática, o excluído quase sempre se confunde com o miserável.

Resta falar da sorte da palavra "pacote". "Pacote" nasceu inocentemente, na administração da economia, talvez por imitação das agências de turismo, que quando vendem passagens e hospedagem, tudo junto, vendem um "pacote", para designar não uma, mas várias iniciativas adotadas ao mesmo tempo. Nasceu nesse sentido e nele devia permanecer: o de uma pluralidade de medidas, em vez de uma única. Sabe-se que o governo, para enfrentar a presente crise, adotará uma pluralidade de medidas. (...)

Ocorre, circunstância fatídica, que os pacotes foram introduzidos na política brasileira pelo regime militar e costumavam ser baixados sem aviso nem consulta. Essa característica acabou contaminando o conceito de pacote, e eis-nos então de volta, à anódina expressão "conjunto de medidas", com a qual se pretende conferir a tais medidas, por maldosas que sejam, um atestado de bom comportamento. O eufemismo, desde sempre, foi parte integrante tanto da arte de governar quanto da de administrar as relações entre as classes sociais. No Brasil do século passado não havia escravo. Havia o "elemento servil". O que isso tudo quer dizer é que quando é difícil modificar a sociedade, ou o governo, modifica-se a linguagem. Se não conseguirmos, governo e sociedade, ser mais justos ou mais democráticos, sejamos , pelo menos, mais finos.

( ) *TOLEDO, Roberto Pompeu de. Revista Veja, 14 de out.1998*

1. Assinale a opção que apresenta os sinônimos das palavras grifadas nos trechos abaixo:

"Mas como soa mais benigna a segunda, expurgada da crueza selvagem da primeira..."

"Soa como <u>vitupério</u> de rameira em rixa de bordel."

"... eis-nos então de volta à <u>anódina</u> expressão 'conjunto de medidas'..."

"Mais adiante, para não <u>achincalhar</u> a todos, indistintamente, com a <u>pecha</u> infamante de 'subdesenvolvido'..."

A) exorcizada - escândalo - semelhante -nomear - apelido.

- B) eliminada briga estranha chamar peça.<br>C) purificada insulto paliativa ridicularizar f
- C) purificada insulto paliativa ridicularizar fama.
- D) amaldiçoada grito especial incomodar ironia.
- E) ironizada lábia inadequada batizar correção.

2. Observe no primeiro parágrafo a apresentação das duas frases que têm o mesmo significado, usadas como exemplo. Afinal, por que se governa com a segunda forma?

- A) Porque, manipulando a linguagem, os governantes sentem-se mais capazes de perceber a realidade.
- B) Porque a segunda forma mascara a realidade, apresentando-a como algo menos atroz do que de fato é.
- C) Porque, ao manipular a linguagem, os governantes acreditam que estão desenvolvendo o senso crítico do povo.
- D) Porque a primeira forma não é capaz de reproduzir a realidade com a qual os governantes precisam lidar.
- E) Porque, ao usar a primeira forma, o povo sentir-se-ia ludibriado.

8. Assinale a opção em que o SE é índice de indeterminação do sujeito. "Considere-se agora esta outra..." B) "Sabe-se que o governo, ..., adotará uma pluralidade de medidas." C) "...do que dizer que se cometeu adultério." D) "...quando ainda não se carecia de eufemismos..." E) "... modifica-se a linguagem." 9. Em: "Até a primeira metade do século, <u>quando ainda não</u> <u>se carecia de eufemismos, nesta área</u> – ou, <u>caso se prefira</u>, de linguagem politicamente correta – os países eram simplesmente ricos e pobres, quando não metrópoles e colônias.", as orações grifadas são introduzidas, respectivamente, por conjunções que expressam ideia de: A) conformidade e tempo. B) comparação e concessão. C) causa e finalidade. D) conformidade e concessão. E) tempo e condição. 5. O final do primeiro parágrafo é construído com frases em que se identifica a seguinte figura de linguagem: A) comparação. B) eufemismo. C) prosopopeia. D) metonímia. E) catacrese. 7. Assinale a conjunção que pode substituir a locução grifada em: "É aquele que o sistema produtivo exclui, <u>no</u> <u>entanto</u>, dificilmente alguém será miserável e incluído.", sem alteração de sentido. A) Portanto. B) Porquanto. C) Logo. D) Entretanto. E) Porque. 4. No trecho: "O que isso tudo quer dizer é que quando é difícil modificar a sociedade, ou o governo, modifica-se a linguagem. Se não conseguirmos, governo e sociedade, ser mais justos ou mais democráticos, sejamos, pelo menos, mais finos.", qual a relação que se pode depreender entre a linguagem e o exercício do poder? A) Só é possível modificar a sociedade através da educação. B) É através da linguagem que seremos capazes de transformar o Brasil num país mais justo. C) O domínio da linguagem pode ser um instrumento muito útil a quem exerce o poder. D) Através do domínio da linguagem, o povo será capaz de escolher melhor seus governantes. E) Os governantes nunca se preocuparam com o nível de linguagem do povo. 10. Marque a alternativa que completa, correta e respectivamente, as lacunas das frases abaixo. Os argumentos \_\_\_ ele tentou convencer-nos carecem de fundamento. As propostas você duvida resultaram de longas discussões. Ele se dirigiu ao rapaz \_\_\_ pai é delegado de polícia. A) dos quais - cujas - que. B) pelos quais - que - cujo o. C) sem os quais - com que - que. D) que - em que - em que. E) com os quais - de que - cujo. 6. No trecho abaixo, as reticências indicam a suspensão de um pensamento. Qual das frases que se seguem o completaria coerentemente? "Nenhuma, quanto ao conteúdo. Mas como soa mais benigna a segunda, expurgada da crueza selvagem da primeira..." A) ...reafirma-se uma ideia que seria atroz. B) ...governa-se com a segunda. C) ...não se percebe diferença quanto ao conteúdo. D) ...usa-se a primeira. E) ...o leitor acaba confundindo-a com frase de discurso. 11. Assinale a opção em que o substantivo grifado foi INCORRETAMENTE flexionado no plural. A) Aquelas pessoas tinham direito a vários <u>salários-família</u>. B) Anunciaram seu nome por intermédio dos altos-falantes. C) Todos os abaixo-assinados concordavam com aquelas reivindicações. D) Estou presente às reuniões todas as segundas-feiras. E) Vários <u>vice-presidentes</u> transformaram-se em presidentes. 3. De acordo com a norma culta da língua, em um dos trechos abaixo, o autor cometeu um deslize quanto à concordância verbal.Aponte-o. A) "Sabe-se que o governo, para enfrentar a presente crise, adotará uma pluralidade de medidas." B) "Já se recorreu a peças do vestuário, por exemplo." C) "Considere-se agora esta outra." D) "Nos últimos anos, substituiu-se o 'em desenvolvimento' por 'emergente'..." E) "...premiou-se os melhores com o gentil 'em desenvolvimento'.'

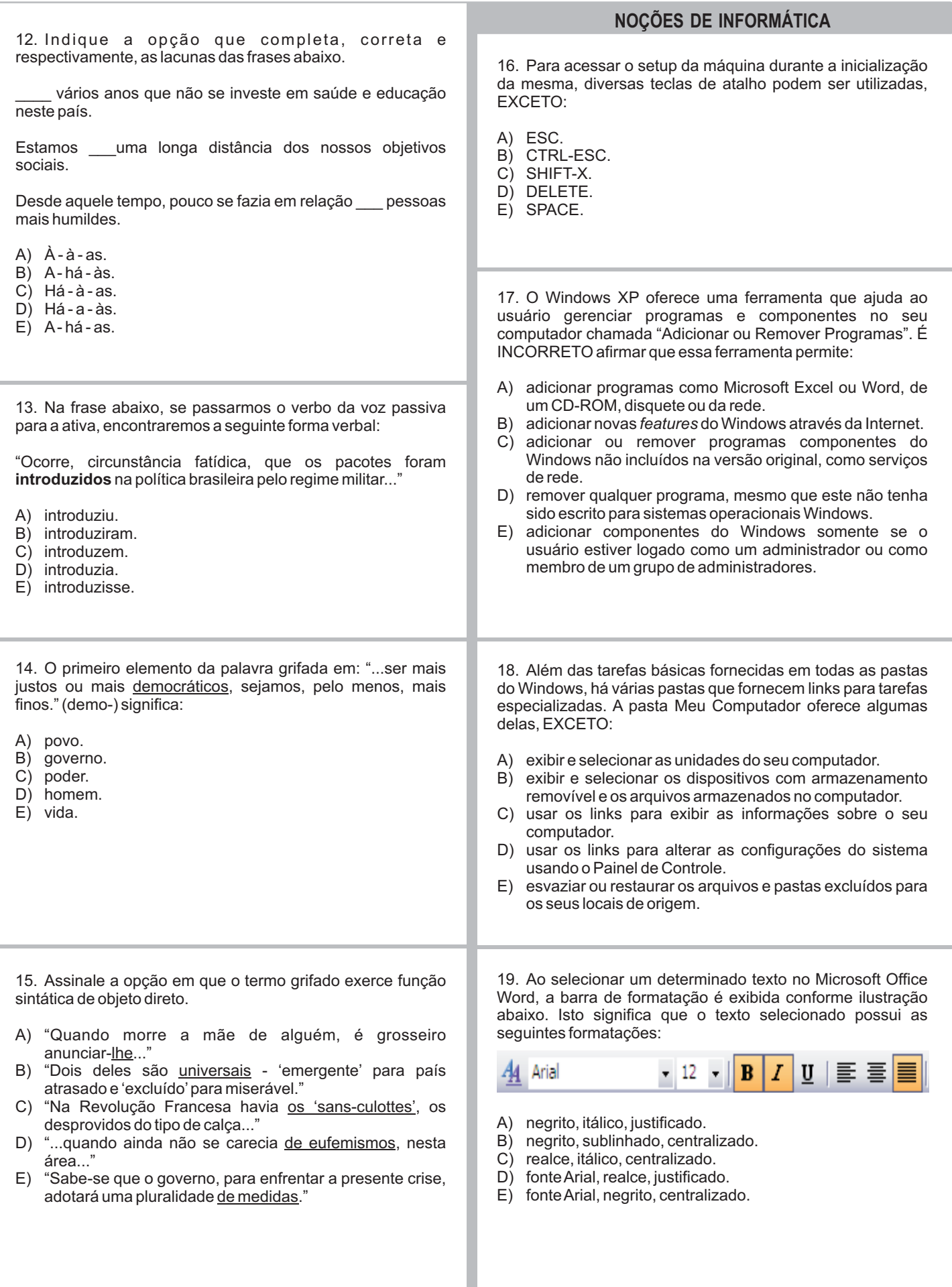

20. A sigla que representa uma rede de alcance mundial, como um meio de comunicação global no qual usuários podem ler e escrever através de computadores conectados à Internet é:

A) HTTP.

- B) WWW.
- C) HTML.<br>D) WAN.
- WAN.
- E) LAN.

21. A imagem exibida a seguir representa uma área de uma planilha Excel. Sobre a mesma, é correto afirmar que:

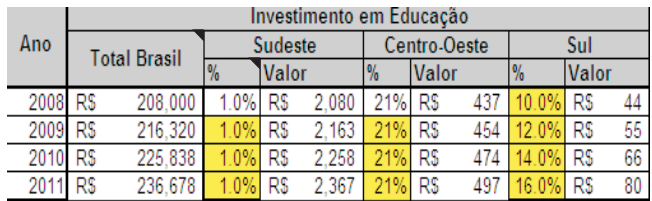

A) os valores apresentados na colunaAno estão justificados.

- B) a marca "no canto superior direito" exibida nas células Total Brasil e % indica que as colunas correspondentes estão protegidas e não podem ter seus valores alterados.
- C) a célula Total Brasil foi formatada através da opção Mesclar e Centralizar.
- D) quando a opção de controle de alteração está ativa, o Excel exibe células alteradas por outro usuário destacadas em amarelo.
- E) a coluna Valor foi formatada com o tipo Moeda.

22. Ao salvar um arquivo, o Microsoft Office Word oferece diversos recursos relativos à segurança, com EXCEÇÃO de:

- A) senha para abrir o documento.
- B) senha para modificar o documento.
- C) senha para apagar o documento.
- D) recomendação de somente leitura.
- E) opção para remover informações pessoais.

23. O Microsoft Office é uma suíte de aplicativos para processamento de texto, elaboração de planilha de cálculo e gerenciamento de banco de dados, dentre outros. Qual a ferramenta do Office que permite utilizar uma conta de e-mail, previamente configurada, para envio e recebimento de mensagens eletrônicas?

- A) Access.
- B) Outlook.
- C) Power Point.
- D) Hotmail.
- E) Google.

24. Eventualmente, anexos de e-mails ou mensagens podem conter spywares. Pessoas ou empresas podem explorar maldosamente a curiosidade dos usuários e desenvolver novas formas de transmissão e de instalação de *spywares*. Uma das formas para facilitar a assimilação de *spywares* pelo navegador é a utilização de:

- A) Plug-ins.<br>B) Cookies.
- B) Cookies.<br>C) Scans.
- Scans
- D) Ransomwares.
- E) Sharewares.

25. O Microsoft Office Word possui diversas opções de intervalo de impressão, com EXCEÇÃO de:

- A) página corrente.<br>B) todo o document
- todo o documento.
- C) páginas específicas, separando-as por ",".
- D) últimas X páginas, onde X representa o número de páginas a serem impressas.
- E) área selecionada no documento.

#### **CONHECIMENTOS ESPECÍFICOS**

26. Num ambiente organizacional, dado o volume de ativos existentes para suportar a infraestrutura da empresa, é fundamental a utilização da disciplina de Gestão de Ativos. Uma das práticas recomendadas na gestão de ativos é o Gerenciamento de Configurações, cujo objetivo é:

- A) garantir que métodos e procedimentos padrões sejam usados de forma eficiente e que mudanças sejam manipuladas de forma correta a fim de minimizar o impacto na qualidade dos serviços.
- B) identificar, controlar, manter e verificar as versões dos itens de configuração através de um modelo lógico da infraestrutura de TI.
- C) planejar, desenhar, construir, configurar e testar hardware e software para criar um conjunto de componentes a serem implementados no ambiente de produção.
- D) manter e melhorar os serviços de TI, através de um ciclo constante de acordos, monitoração e relato de realizações de serviços de TI.
- E) garantir que a capacidade da infraestrutura de TI atenda às demandas do negócio da forma eficaz, em termos de custo e prazo.

27. Num sistema de computadores, qual componente NUNCA pode funcionar como um dispositivo mestre?

- A) Memória.
- B) CPU.
- C) Controlador de Disco.
- D) Co-processador.
- E) Entrada/Saída.

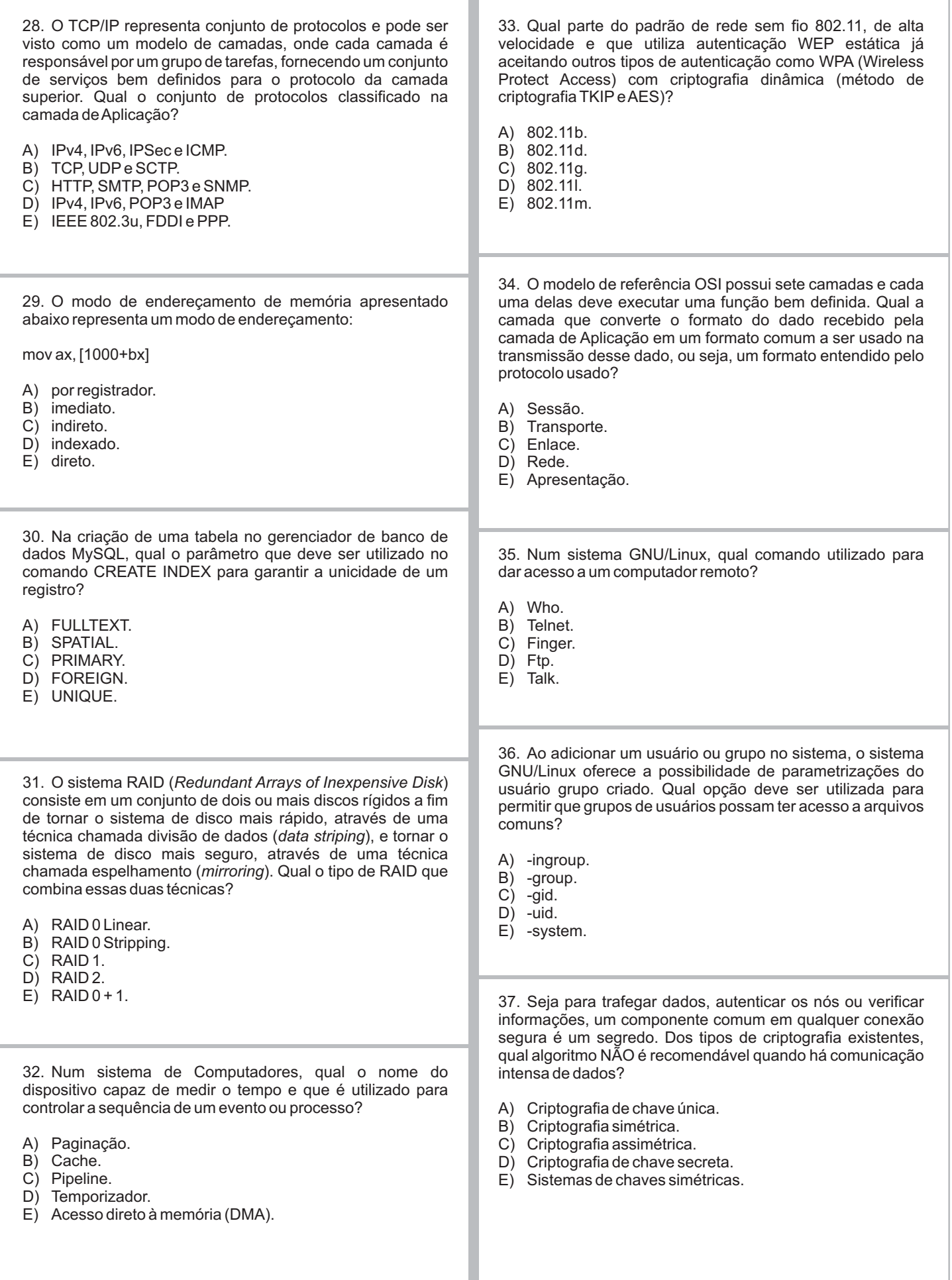

38. Qual o significado do conceito Buffering num sistema 42. Dentre as regras típicas na terceira geraçao do Firewall operacional? (*Gateway* de aplicação OSI), é INVÁLIDA: A) restrição de acesso FTP a usuários anônimos. A) Condição em que processos ficam bloqueados esperando por algum evento que nunca vai acontecer. B) restrição de acesso HTTP para portais de entretenimento. B) Guardar dados para posterior utilização, evitando a C) inspeção de pacotes e tráfego de dados baseado nas repetição de acesso a dispositivos lentos. características de cada aplicação, nas informações C) Capacidade de processar algum job assim que este associadas a todas as camadas do modelo OSI e no chega no sistema através da sobreposição de operações estado das conexões e sessões ativas. D) restrição de acesso a protocolos desconhecidos na porta muito lentas com processamento. 443 (HTTP/S). D) Utilização de porções de memória para guardar dados E) restrição de pacotes que não tenham número de que vêm de dispositivos com baixa velocidade para agilizar o processamento de algum dado. sequência corretos. E) Condição em que um processo fica na fila indefinidamente sem ter chance de ser executado. 43. No MySQL, qual o comando utilizado para apagar somente os dados de uma tabela? 39. O protocolo DHCP oferece alguns tipos de alocação de A) TRUNCATE TABLE. endereços IP. Em qual tipo de atribuição o cliente obtém um B) DROP TABLE. endereço IP de um conjunto de endereços possíveis, C) ALTER TABLE. especificados pelo administrador? D) DELETE TABLE. E) ERASE TABLE. A) Manual.<br>B) Associa Associação. C) Automática.<br>D) Dinâmica. Dinâmica. 44. Qualidade de Serviço (QoS) nas redes IP é um aspecto E) Aluguer. operacional fundamental para o desempenho fim-a-fim das novas aplicações como VoIP e definido em termos de uma SLA. Dentre os parâmetros de qualidade de serviço, qual NÃO representa um parâmetro comumente utilizado? 40. A utilização da assinatura digital providencia a prova A) Vazão (Banda). B) Atraso (Latência).<br>C) Disponibilidade. inegável de que uma mensagem veio do emissor. Para Disponibilidade. verificar este requisito, uma assinatura digital deve ter as D) Jitter. seguintes propriedades, com EXCEÇÃO de: E) Nível de maturidade. A) sigilo. B) autenticidade. C) integridade.<br>D) não repúdio. não repúdio. 45. Qual o tipo de ataque que o esquema a seguir representa? E) irretratabilidade. Atacante End: 1.1.1.1 De: 3.3.3.3<br>Para: 2.2.2.2 41. Nada pode garantir a segurança total de um computador. IP Entretanto, você pode melhorar a segurança dele e diminuir a TCP probabilidade de ser infectado, utilizando sistemas antivírus. Internet Das alternativas, qual o tipo de ação em que um sistema antivírus "varre" um programa em busca de instruções que não são executadas por programas usuais como, por De: 3.3.3.3<br>Para: 2.2.2.2 exemplo, a modificação de arquivos executáveis? A) Desfragmentação. De: 2.2.2<br>Para: 3.3.3 B) Sensoreamento Heurístico. C) BuscaAlgorítmica. D) Checagem de Integridade. Vítima Host confiável E) Escaneamento de vírus conhecidos. End: 2.2.2.2 End: 3.3.3.3 A) Cavalo de Troia. B) DDoS.<br>C) DoS. DoS. D) Spoofing. E) Backdoors.

46. Qual alternativa NÃO representa uma característica do protocolo SSL?

- A) Opera de forma modular.
- B) Seu funcionamento se dá através de envio de chaves privadas.
- C) Apresenta compatibilidade entre pares com versões diferentes do mesmo.
- D) Permite autenticação do cliente e do servidor, baseandose em certificados digitais.
- E) Grandes empresas aprovaram seu uso para comércio eletrônico seguro na Internet.

47. Até o momento, não existe uma solução mágica para evitar os ataques DDoS, mas é possível a adoção de determinadas estratégias para mitigar o ataque, com EXCEÇÃO de:

- A) aumentar o nível de segurança do *host*.
- B) manter os sistemas atualizados através da instalação de . *patches*
- C) limitar banda por tipo de tráfego.
- D) configurar sua rede para que seja usada como amplificadora, com mecanismo de envio de pacotes a endereços de broadcasting.
- E) estabelecer um plano de contingência, considerando os efeitos da eventual indisponibilidade de algum dos sistemas.

48. Sobre Controle de acesso no Active Directory, é INCORRETO afirmar que:

- A) o controle de acesso é administrado no nível do objeto por meio da configuração de diversos níveis de acesso.
- B) os elementos que definem as permissões de controle de acesso sobre os objetos no Active Directory incluem descritores de segurança, herança de objetos e autenticação do usuário.
- C) os objetos do Active Directory armazenam permissões de controle de acesso em descritores de segurança.
- D) a lista de controle de acesso discricional (DACL) identifica os usuários e os grupos que você deseja auditar, cujo acesso a um objeto é concedido ou negado.
- E) por padrão, as DACLs e SACLs são associadas a todos os objetos doActive Directory, o que reduz ataques à rede por usuários mal-intencionados ou erros acidentais cometidos por usuários do domínio.

49. Para utlizar TLS e SSL para acesso POP3 e IMAO4, o servidor de Acesso para Cliente do Exchange 2007 usa, por padrão, os seguintes protocolos e respectivas portas, com EXCEÇÃO de:

- A) IMAP4/SSLe 993(TCP).
- B) POP3/SSLe 999 (TCP).
- C) IMAP4 (com ou sem TLS) e 143 (TCP).
- D) POP3/SSLe 995 (TCP).
- E) POP3 (com ou sem TLS) e 110 (TCP).

50. A diretiva de grupo pode ser usada para definir configurações padrão que serão automaticamente aplicadas a contas de usuário e de computador do Active Directory. Qual alternativa NÃO representa uma aplicação da diretiva de grupo?

- A) Criptografia de usuários e senhas a fim de aumentar a segurança do *host*.
- B) Os administradores podem instalar automaticamente um aplicativo em cada computador em determinado domínio ou em todos os computadores atribuídos a determinado grupo em um site específico.
- C) Scripts de logon, logoff, inicialização e desligamento podem ser atribuídos de acordo com as localizações das contas de computador e de usuário no Active Directory.
- D) Se os membros de determinado grupo usarem com frequência diferentes computadores, os administradores poderão instalar os aplicativos necessários em cada um deles.
- E) A pasta "Meus Documentos", de qualquer usuário, pode ser redirecionada para um local de rede. Os usuários poderão, então, obter acesso a seus documentos a partir de qualquer computador na rede.